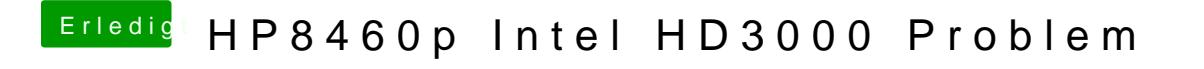

Beitrag von Ultras\_Roma vom 10. Oktober 2012, 14:47

werden dir die 384MB angezeigt oder nur wie bei mir 64MB???